# **Desenvolvimento de um Simulador para o Treinamento de Operações para Profissionais do Setor Elétrico**

**Felipe G. Santos<sup>1</sup> , Iguatemi E. Fonseca<sup>2</sup>**

<sup>1</sup>Pós-Graduação em Sistemas de Comunicação e Automação – UFERSA Bairro Costa e Silva - Mossoró-RN, CEP: 59.625-900

2 Departamento de Sistemas de Computação Centro de Informática – UFPB Cidade Universitária - João Pessoa-PB, CEP: 58.051-900 santos-fg@hotmail.com, iguatemi@ufersa.edu.br

*Abstract. This Article has the objective of showing a simulator with the educational intent based on operations of the electric sector that will be able to help professionals that realize these tasks constantly as apparel is equipment needed for a particular procedure, tools to use and the procedures to follow before and during the exchange of insulators. And also presents the project and the phases of the development of a simulator highlighting also the architecture use for its implementation.* 

*Keywords. Simulator, educational, electric sector, virtual reality.* 

*Resumo. Este artigo tem como objetivo mostrar um simulador com o intuito educacional baseado em operações do setor elétrico que possibilitará ajudar profissionais que realizam estas tarefas constantemente, tais como vestimenta de equipamentos necessários para determinado procedimento, ferramentas que deve usar e os procedimentos a seguir antes e durante a troca de isoladores. É apresentado as fases do desenvolvimento do simulador destacando a arquitetura utilizada para sua implementação.* 

# **1. Introdução**

Apesar de existir há mais de duas décadas, a Realidade Virtual (RV) tem tido um crescimento ainda maior nos últimos anos por diversos fatores, como preço de equipamentos e grau de conhecimento para utilização de equipamentos que utilizassem a tecnologia.

 Com este crescimento o uso das tecnologias da RV em aplicações de treinamento e capacitação de profissionais para a realização de procedimentos complexos ou de risco tem se tornado cada vez mais comum e apresentando resultados muito positivos quando comparado com os métodos tradicionais de ensino, como apostilas, manuais, vídeos entre outros. Com a RV visa-se eliminar barreiras de interação entre o usuário e os sistemas de computador e fornecer uma experiência imersiva convincente Garant (1995).

 As vantagens apresentadas pelas soluções em RV são notórias nos dias de hoje, o desenvolvimento de simuladores e aplicações de treinamento em diversas áreas, como na condução de veículos terrestres e aeronaves, manutenção e operação de máquinas

industriais, realização de procedimentos médicos, operações militares e outros. O trabalho apresentado aplica a RV como proposta para o treinamento de operações do setor elétrico utilizando-se de dispositivos computacionais que exploram diversos sentidos humanos, como visão, tato e audição.

## **2. Fundamentação teórica**

A RV é, antes de tudo, uma "interface avançada do usuário" para acessar aplicações executadas no computador, tendo como características a visualização e movimentação em ambientes tridimensionais em tempo real e interação com elementos desse ambiente. Além da visualização em si a experiência do usuário de RV pode ser enriquecida pela estimulação dos demais sentidos como tato e audição Kirner (2007).

 Reforçando o conceito, Bowman (2004) diz que a interação do usuário com o ambiente virtual é um dos aspectos importantes da interface e está relacionada com a capacidade do computador detectar e reagir às ações do usuário, promovendo alterações na aplicação.

 Tendo esta visão destes conceitos os trabalhos em RV podem pertence a um ou mais grupos, entre eles: i) treinamento de habilidades físicas e motoras Machado (2003); ii) treinamento de tomada de decisão apresentado no trabalho de Souza (2003); permitindo que o usuário execute sequencias reais de montagem de equipamentos; iii) treinamento na execução de procedimentos Nils (2010), o qual consiste de um usuário sem conhecimento de programação de computadores possa criar procedimentos técnicos denominados de instruções técnicas virtuais.

 Neste último grupo de aplicações, cuja ênfase no treinamento de procedimentos utilizando técnicas de RV, a ideia principal desta proposta é criar um simulador gráfico de forma a ser semi-imersivo e interativo, reduzindo ao máximo as diferenças existentes entre o cenário virtual e a realidade permitindo aos operadores experimentarem, sem riscos situações de conflito e perigo que ocorrem comumente durante as operações do setor de distribuição de energia.

### **3. Trabalhos relacionados**

Em Hounsell (2007) é apresentado e um modelo de treinamento para manutenção de uma Unidade Hidrelétrica de Energia (UHE) utilizando um sistema de realidade virtual desktop, com uma abordagem de aprendizagem baseada totalmente na prática.

 Através do Sistema de Autoria para Construção de Instruções Técnicas Virtuais em Pamplona (2011), permite que técnicos de uma Usina Hidrelétrica de Energia construam instruções técnicas de operação e manutenção em um ambiente virtual dando aos técnicos a possibilidade de interagir com as instruções criadas de modo a montar e desmontar os equipamentos, simulando instruções de manutenção e operação como apresentado na Figura 1.

 A Furnas Centrais Elétricas também desenvolveu uma aplicação para o treinamento financiado pela ANEEL (Agencia Nacional de Energia Elétrica), o objetivo central é enriquecer o material utilizado na capacitação das equipes de manutenção, através da Realidade Virtual Belloc (2011).

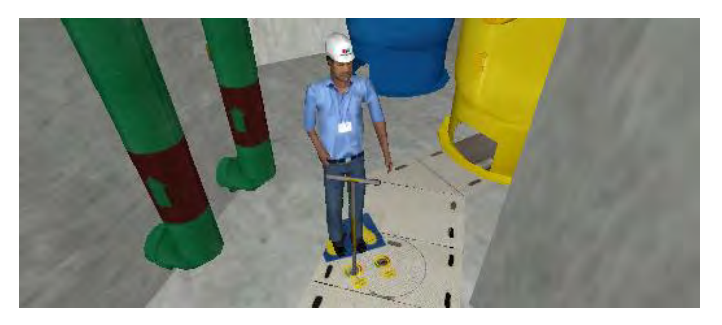

**Figura 1. Fechamento da válvula.** 

 Tendo como alicerce aplicações de sucesso, a ferramenta aqui proposta objetiva tornar a abordagem construtiva mais efetiva ao aprendiz, disponibilizando um ambiente virtual realista com equipamentos e normas de operações executados em sistemas elétricos de distribuição.

## **4. Desenvolvido do simulador**

Nesta seção é apresentada toda a arquitetura do simulador em desenvolvimento que propõe a execução de procedimentos realizados em uma operação de rede elétrica viva (ativa) e morta (desativada). A arquitetura do projeto foi divido em 3 etapas de forma bem detalhada.

 A arquitetura adotada no simulador é baseada em camadas, adaptada para o contexto de jogos e aplicativos para desktop apresentado em Belloc (2011). Nela podemos considerar três camadas essenciais, sendo a camada de interface responsável pela comunicação com o usuário, composta pelas telas do simulador e de menus e submenus, a camada de negócio responsável pela lógica/controle do jogo abstraindo dos dados realizados pelo operador, como sequencias de ações a serem realizadas na camada de interface de dados onde temos o ambiente virtual incluindo os objetos de cenas de forma a passar o realismo ao operador como o de uma operação real.

### **4.1 Apresentação do simulador**

Por possuí operações complexas, com risco de vida e de patrimônio tangível e intangível, o setor elétrico necessita de profissionais altamente qualificados e com total conhecimento das ações a serem adotadas para o controle e operação do sistema e segurança. Não se admitindo erros operacionais ou ações precipitadas, pois podem causar perdas de vidas, além de desligamentos indevidos afetando milhares de pessoas e causando prejuízo à empresa.

 A Figura 2 mostra a simulação de uma operação que ocorre na troca de um isolador em linha viva de poste trifásica 13,8 kV, à interface interativa controla a comunicação entre o simulador e o operador, caso realize alguma operação incorreta um alerta com sons e uma mensagem e acionada, apresentando qualquer duvida sobre as normas e recomendações técnicas o operador pode recorrer ao menu de dicas que irá apresenta detalhes e sequências para sua realização da operação.

 O simulador apresenta dois modos, demonstrativo e manual, neste o operador vai adquirindo conhecimento durante as etapas da simulação, como quais equipamentos utilizar a roupa para operação, controle da cesta aérea, troca de isoladores, que são acessados conforme sua avaliação no treinamento realizado ao fim de cada etapa,

mostrando a potencialidade e o realismo do uso da RV para o treinamento e avaliação do operador.

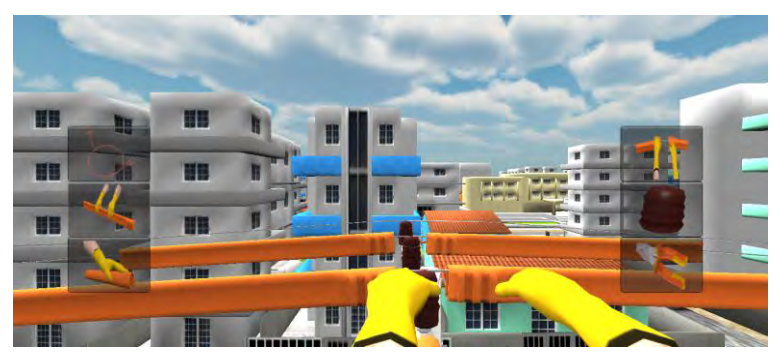

**Figura 2. Troca de isolador em linha viva.** 

### **5. Conclusão e trabalhos futuros**

Este artigo apresenta um projeto ainda em desenvolvimento de uma plataforma de treinamento de procedimentos para o setor elétrico tendo incialmente a execução de duas operações realizadas pelo setor, sendo possível a adição de novas operações (*plugins*) em estudos futuros. Logo após a conclusão pretende-se submete a plataforma a testes que serão realizados com profissionais do setor e futuramente utilizar a tecnologia do o Kinect do console do XBOX 360 para aumentar a imersão da simulação tornando assim a execução dos procedimentos ainda mais realísticos ao operador.

## **6. Referências**

- Belloc, A. R. (2011).Um arcabouço para o Desenvolvimento de Simuladores de Procedimentos em Realidade Virtual. Dissertação de Mestrado. Escola Politécnica da Universidade de São Paulo 2011.
- Bowman, D. A. 3D (2004). "User Interfaces: Theory and Practice".
- Garant, E. (1995). A virtual reality training system for power-utility personnel. IEEE Pacific Rim Conference on, p. 296 – 299.
- Hounsell, M. P. (2007) Um Ambiente de Treinamento de Manutenção em uma Unidade Hidrétrica de Energia Usando Realidade Virtual Desktop. IX Symposium on Virtual and Augmented Reality, p. 286–294.
- Kirner, R. T. C. (2007).Fundamentos de Realidade Virtual e Aumentada. Livro do Pré-Simpósio, VIII Symposium on Virtual Reality, p. 2 – 39.
- Machado, A. C. e L. dos S. (2008). Dispositivos para Sistemas de RealidadeVirtual. Realidade Virtual e Aumentada - Uma abordagem tecnológica. Simposium on Vitual and Augmented Reality, Edição Sociedade Brasileira de Computação - SBC, p. 21– 45.
- Nils, A. B. P. (2010). Projetos e Implementação de um Sistema de Autoria para Animações, Simulações e Treinamentos em Realidade Virtual. Dissertação de Mestrado. Setembro de 2010. Campus Universitário do Guamá., 2010.
- Pamplona, M. R. F. C. M. A. J. (2003). Um Ambiente de Treinamento de Manutenção em uma Unidade Hidrétrica de Energia Usando Realidade Virtual Desktop. 2011.

Disponível em: http://www.aeseletropaulo.com.br/imprensa/releases/Paginas /AESEletropaulotreinaeletricistasemsimulador3D.aspx Acesso em jul. 2012.

Souza, M. P. A. (2003). Maintenance and assembly training in a hydroelectric unit of energy virtual reality desktop. IEEE Revista IEEE America Latina, v. 6, n. 5, p. 484– 491.